#### **Das Barrocal –die mittlere Zone**

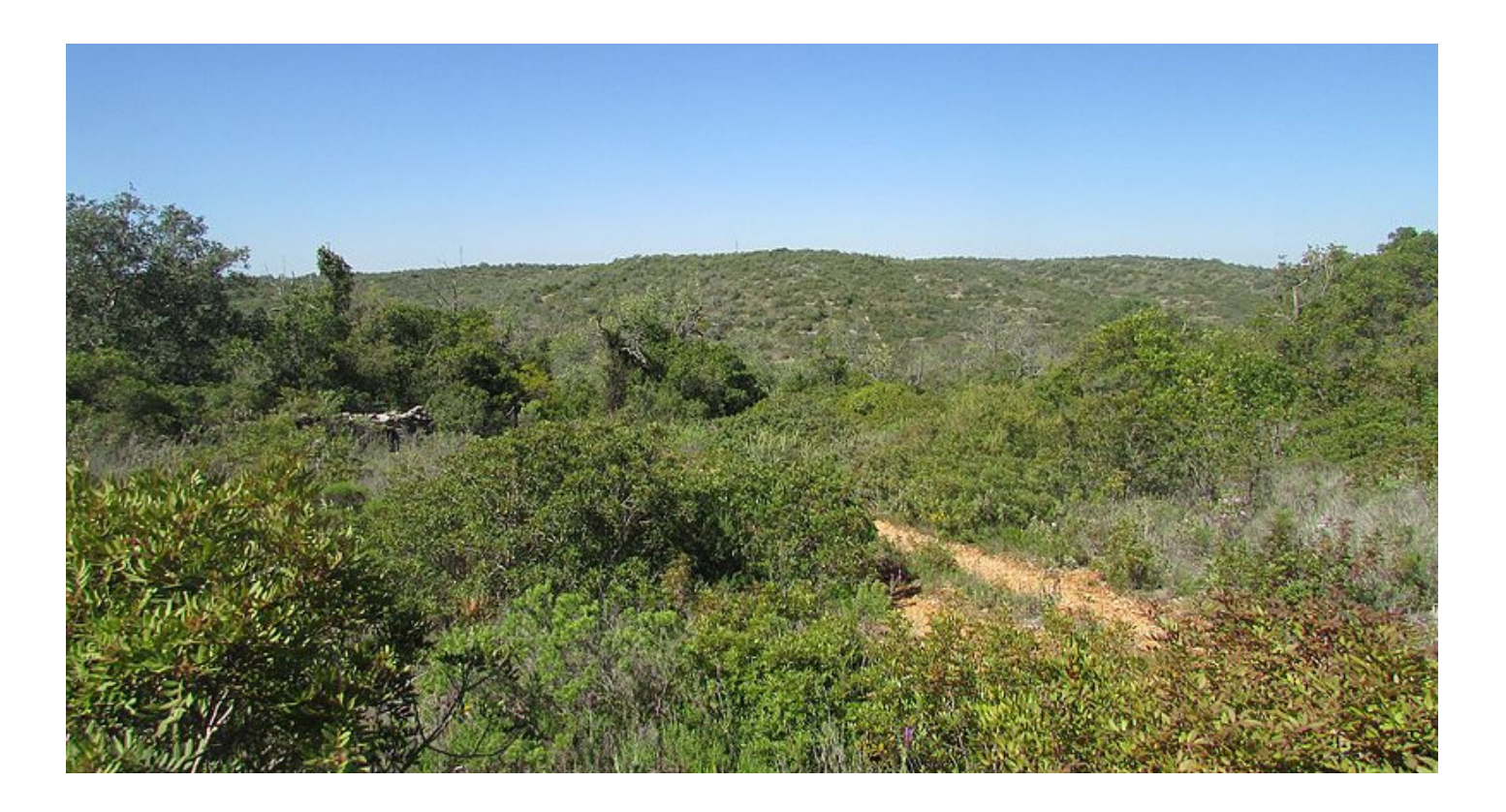

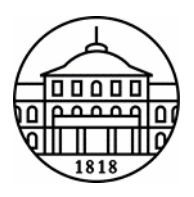

Seminarbeitrag im Modul Exkursion Botanik, Biologie LaG (2102-430) Botanisches Institut (210) · Universität Hohenheim · Stuttgart vorgetragen von Jan Pfister am 14.02.2019

# Überblick

Das Barrocal Geologie Kulturelles

Rocha da Pena Flora FaunaVerteidigungswälle

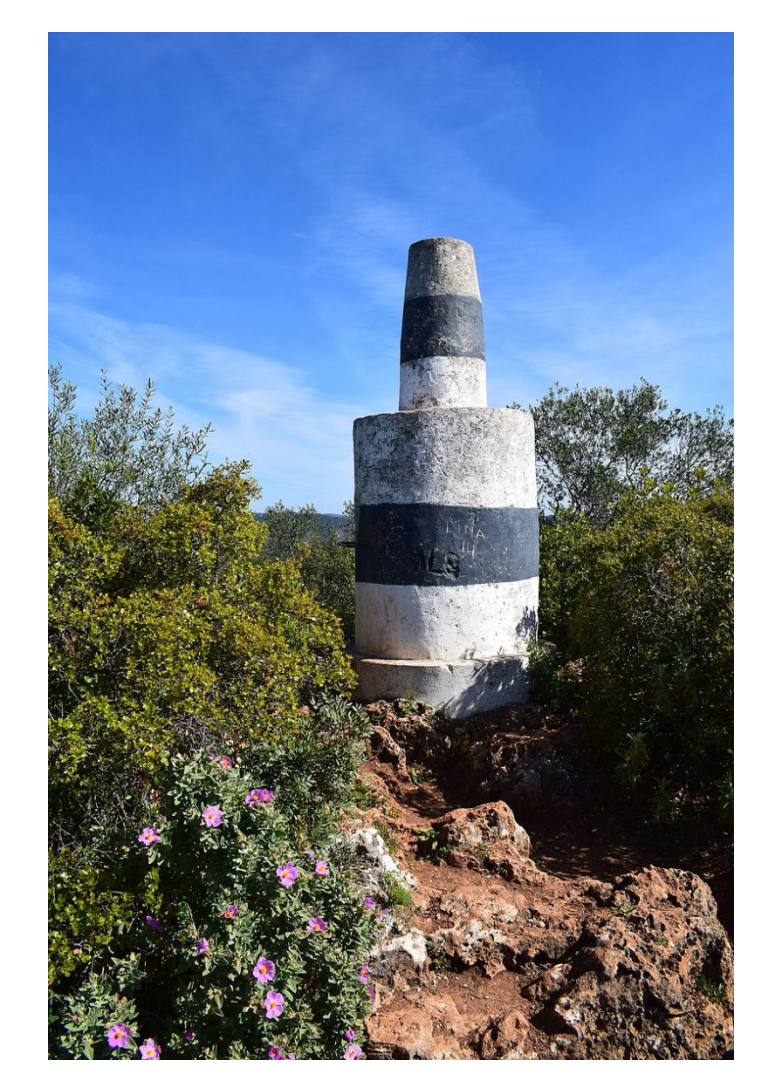

Mit 479 m NN ist der Gipfel der Rocha da Pena der höchste Punkt des Barrocal [2].

# Das Barrocal, eine Definition

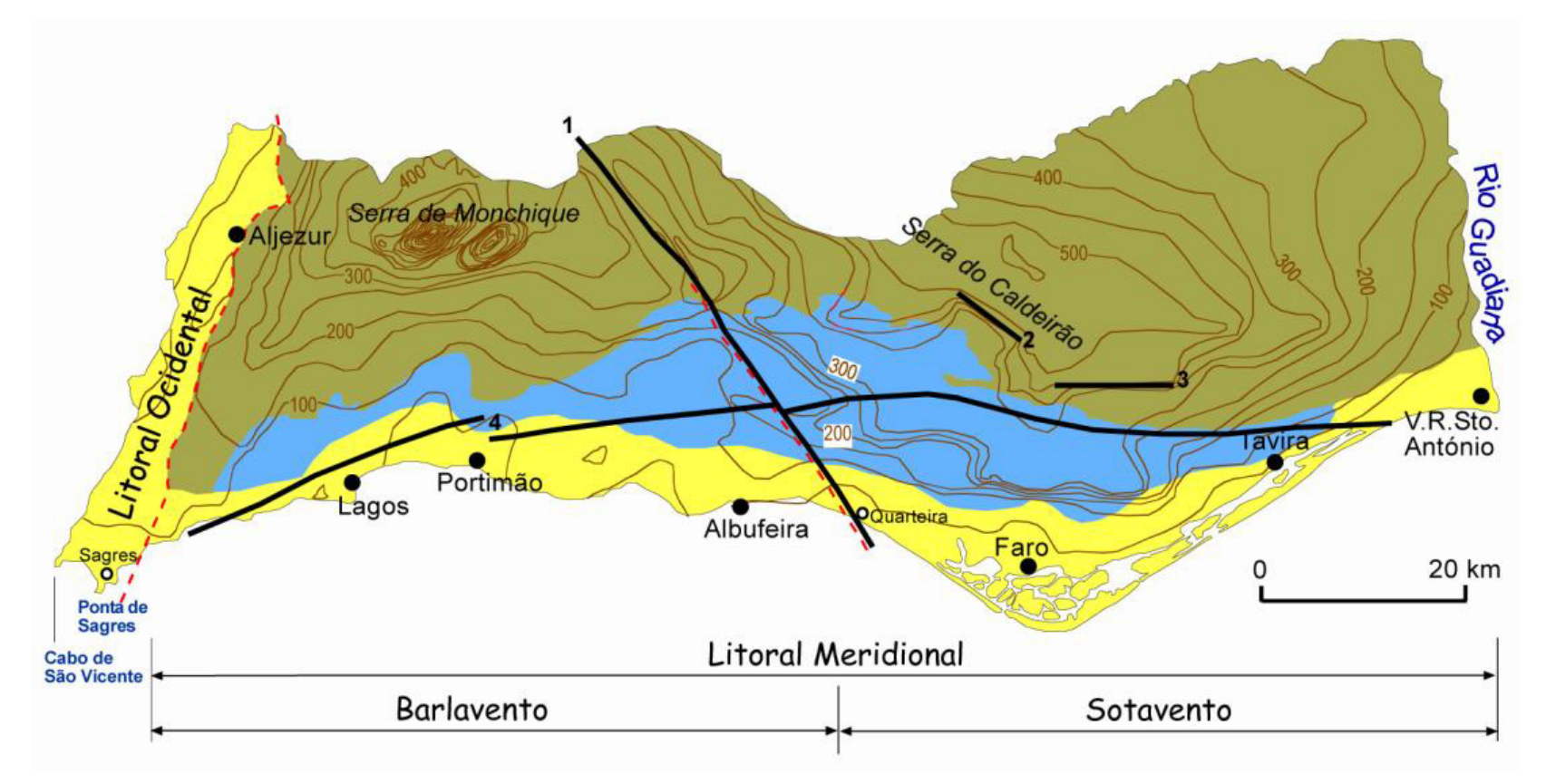

Skizze zur Geomorphologie der Algarve, gegliedert in Litoral (gelb), Barrocal (blau) und Serra (grün). Das Barrocal umfasst eine Fläche von 1250 km². Während es sich im westlichen und südlichen Teil über Höhen zwischen 100 - 300 m NN erstreckt, können im zentralen B ereich sowie in der nördlichen Ü bergangsregion zur Serra H öhen bis 400 m NN errei cht werden [3].

# Geologie des Barrocal

Im Portugiesischen bedeutet "Barro" Lehm und "cal" Kalk. Während sich in den Tälern tonige Böden finden lassen, bestehen die Erhebungen aus dolomitischem Kalkstein. Die verschiedenen G esteine des Barrocal entstanden im Mes ozoikum (225-65 Mio. Jahre), wobei die Gesteine des nördlichen Barrocals dem Trias und die südlicheren dem Jura zuzuordnen sind.

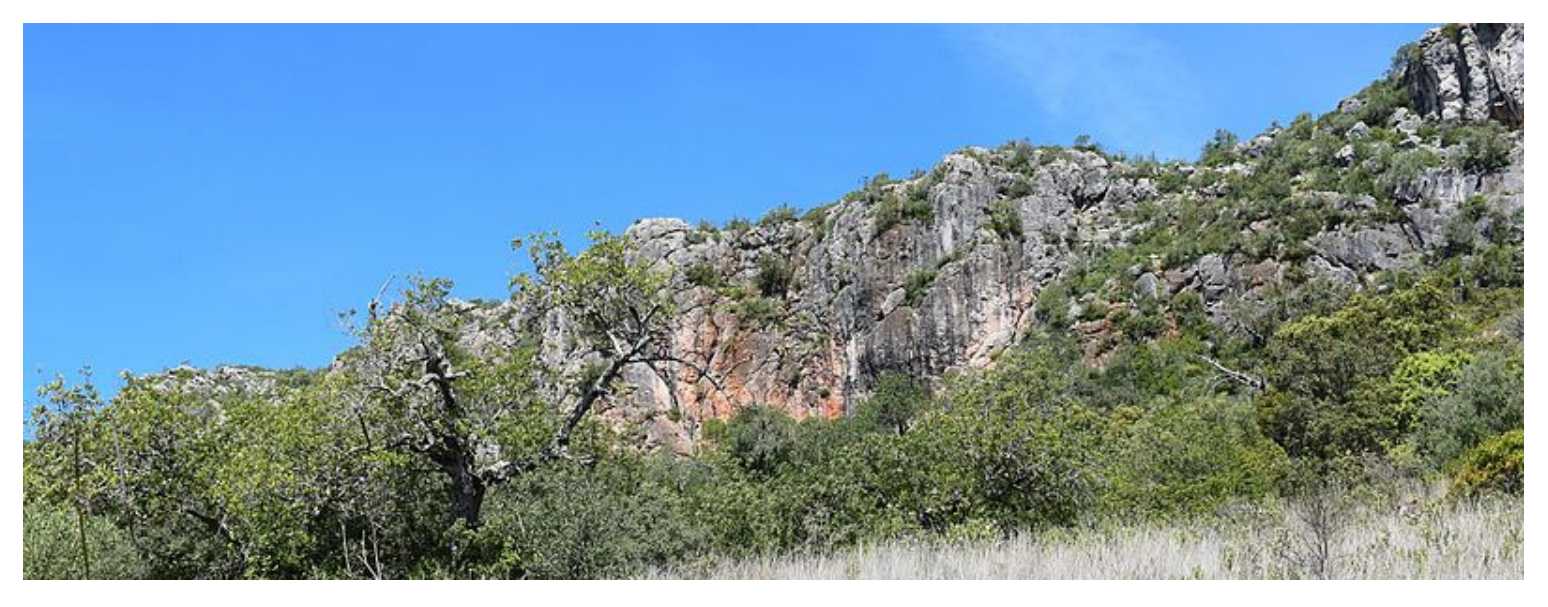

Aus den tonreichen Böden der Täler ragen graue Kalkfelsen heraus, die "Barrocos". Sie bestehen aus dolomitischem Kalkstein. Die berühmtesten "Barrocos" der Algarve formen den Tafelberg Rocha da Pena [4].

# Karsterscheinungen

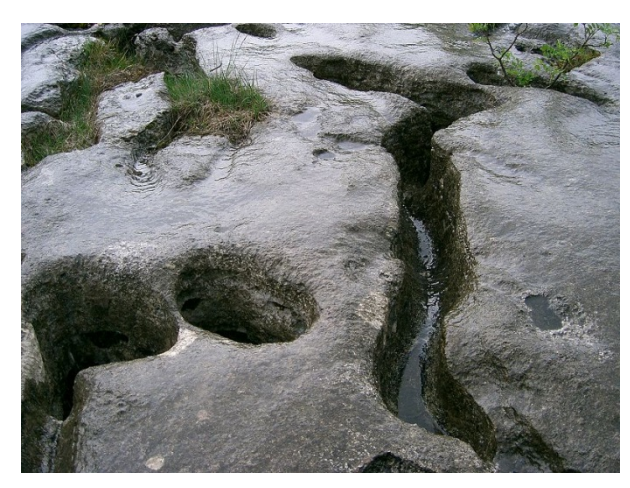

#### Karren [5].

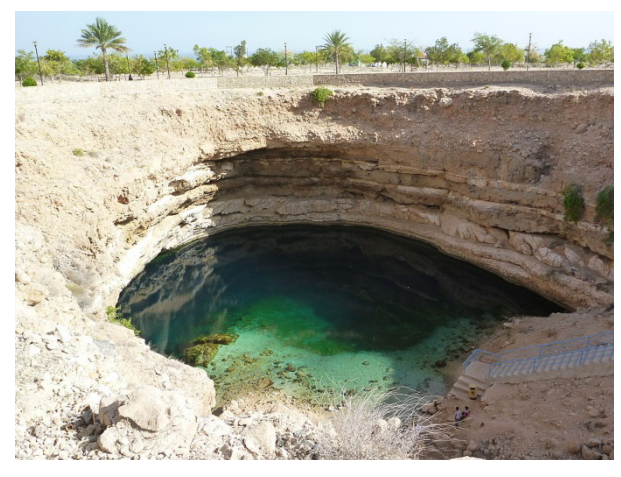

Doline [7].

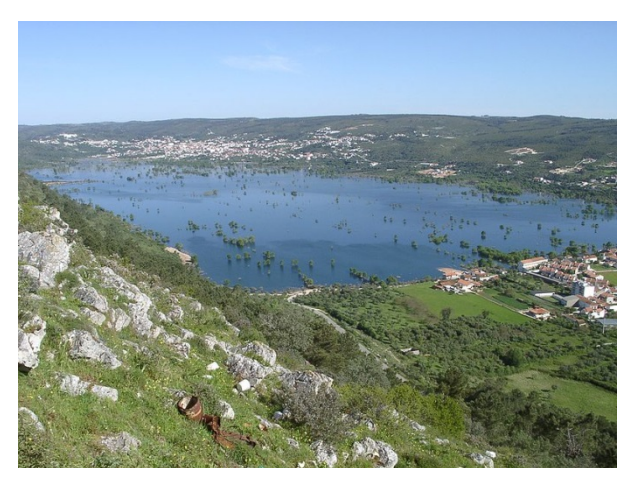

Polje [6].

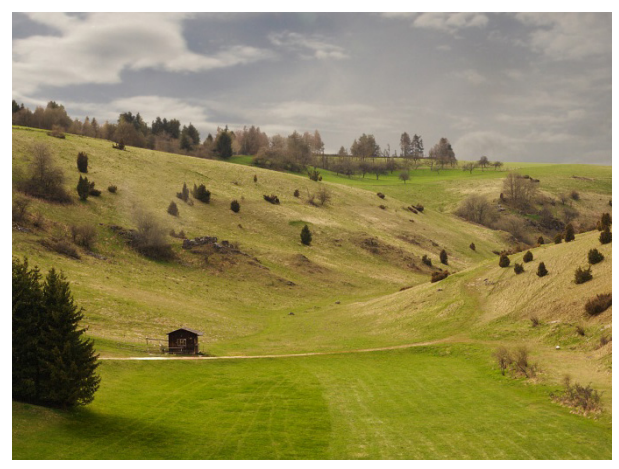

Trockental [8].

# Silves

Die Stadt Silves liegt im Westen des Barrocals und ist von historischer Bedeutung. Ihre Lage am Fluss, dem schiffbaren Arade, begründete den Einfluss diverser Völker. Besonders die Araber schätzten die Stadt und erklärten Silves zur Hauptstadt der Algarve. Diesen Status konnte die Stadt bis ins 16. Jh. erhalten.

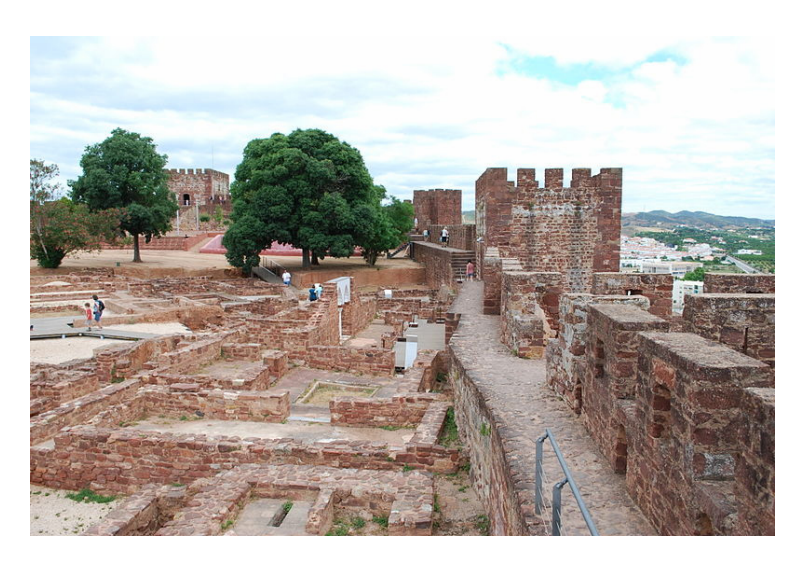

Das Castello de Silves zählt zu den eindrucksvollsten Sehenswürdigkeiten in Silves. Ursprünglich von den Römern errichtet, erhielt die Burg durch die Mauren zwischen dem 8. - 13. Jh. ihre heutige Form [9].

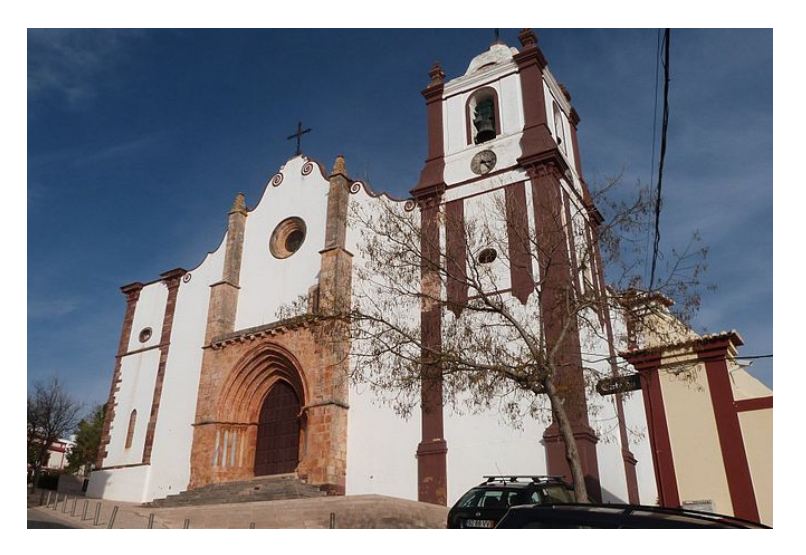

In der im 13. Jhd. erbauten Kathedrale "Igreja da Se de Silves" befindet sich die Grabstätte des Königs João II. [10].

# Alte

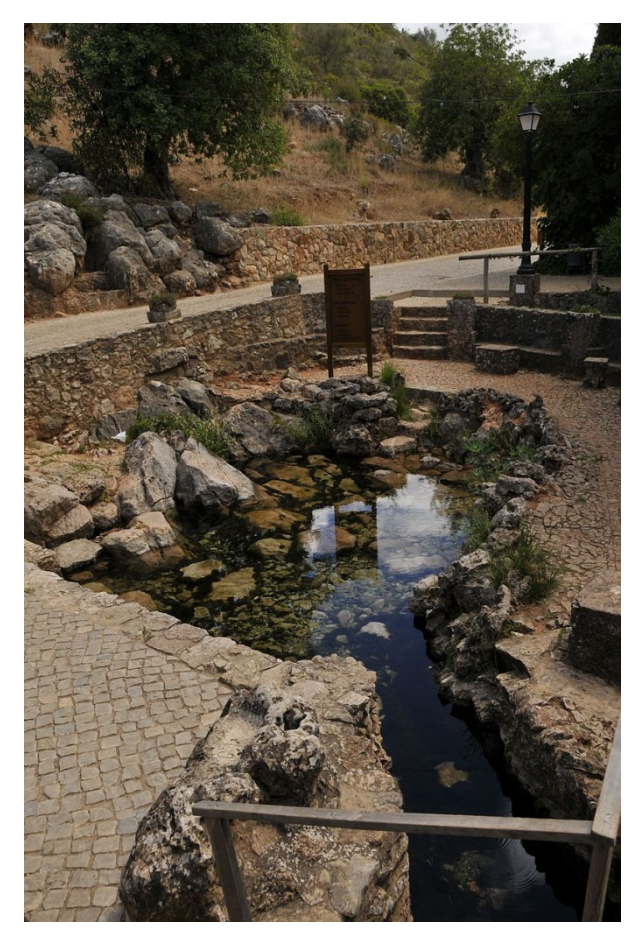

Die Fontana Grande am Ortsrand macht den Anbau von Obst, wie Zitrus und Wein, möglich [11].

In der Pfarrkirche "Igreja de Nossa Senhora da Assunção" lassen sich diewertvollen Azulejos, die blauen Wandkacheln des 16. Jh., bewundern [12].

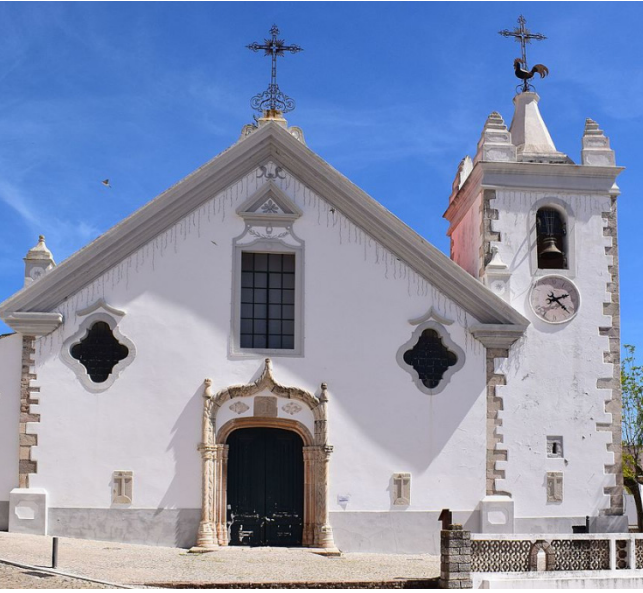

Die bemalten Azulejos schmücken nicht nur die Pfarrkirche in Alte, sondern ebenso zahlreiche Hauswände und Straßenschilder [13].

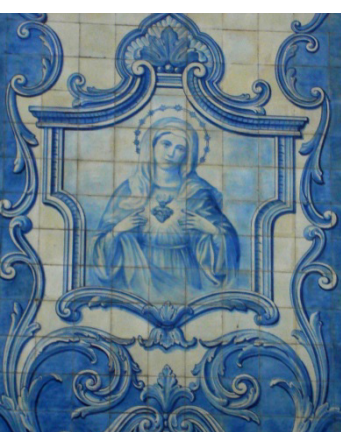

# Salir

Das Castello de Salir wurde beim Erbeben 1755 vollständig zerstört und nicht wieder aufgebaut. Heute können die Burgruinen besichtigt werden.

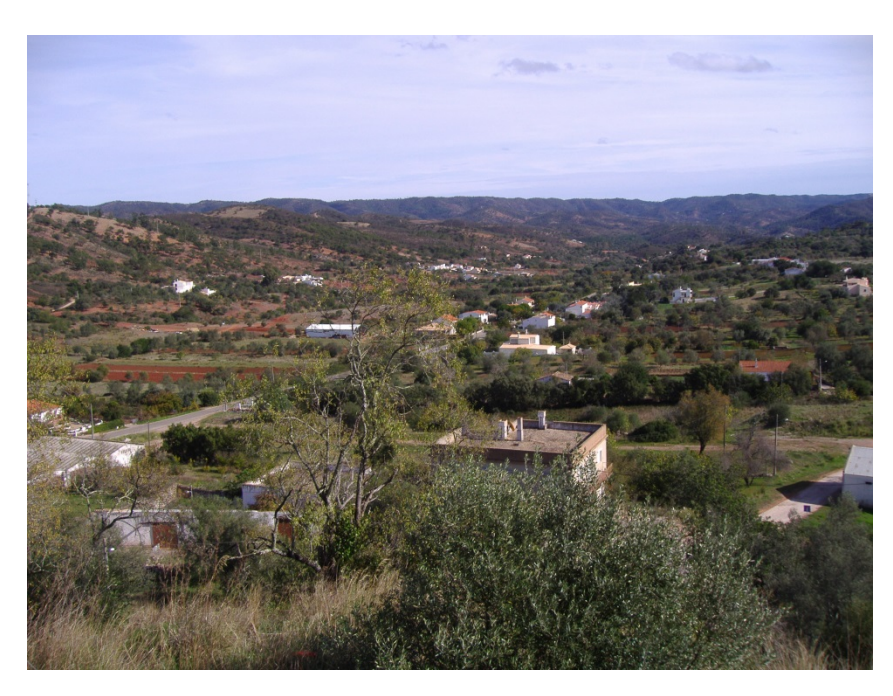

Blick von den Burgruinen auf das landwirtschaftlich geprägte Umland von Salir [14].

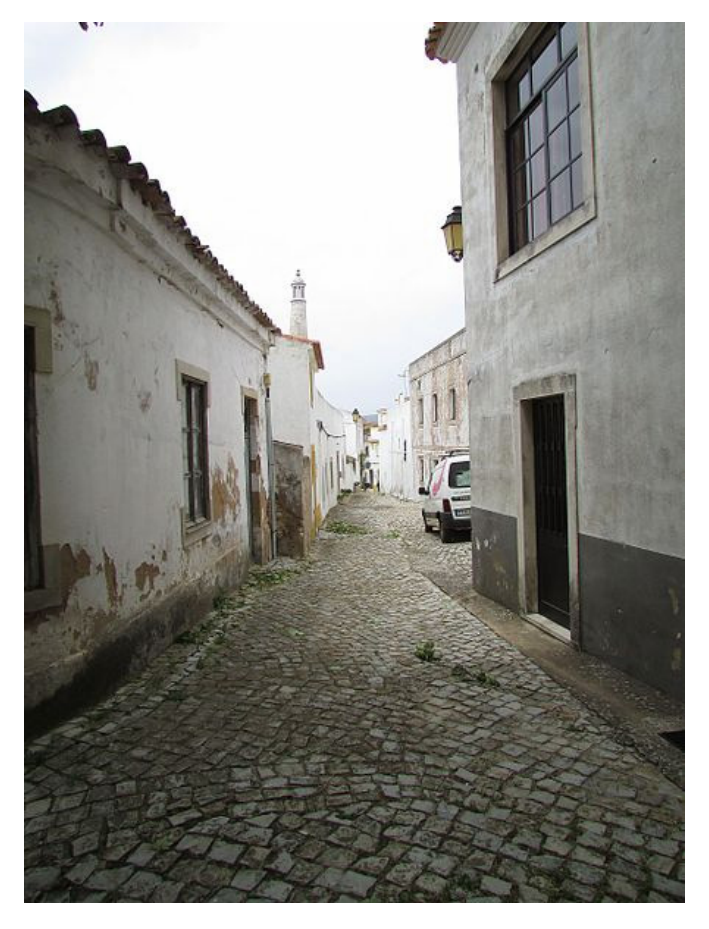

Die engen Gassen vermitteln das typische mediterrane Lebensgefühl [15].

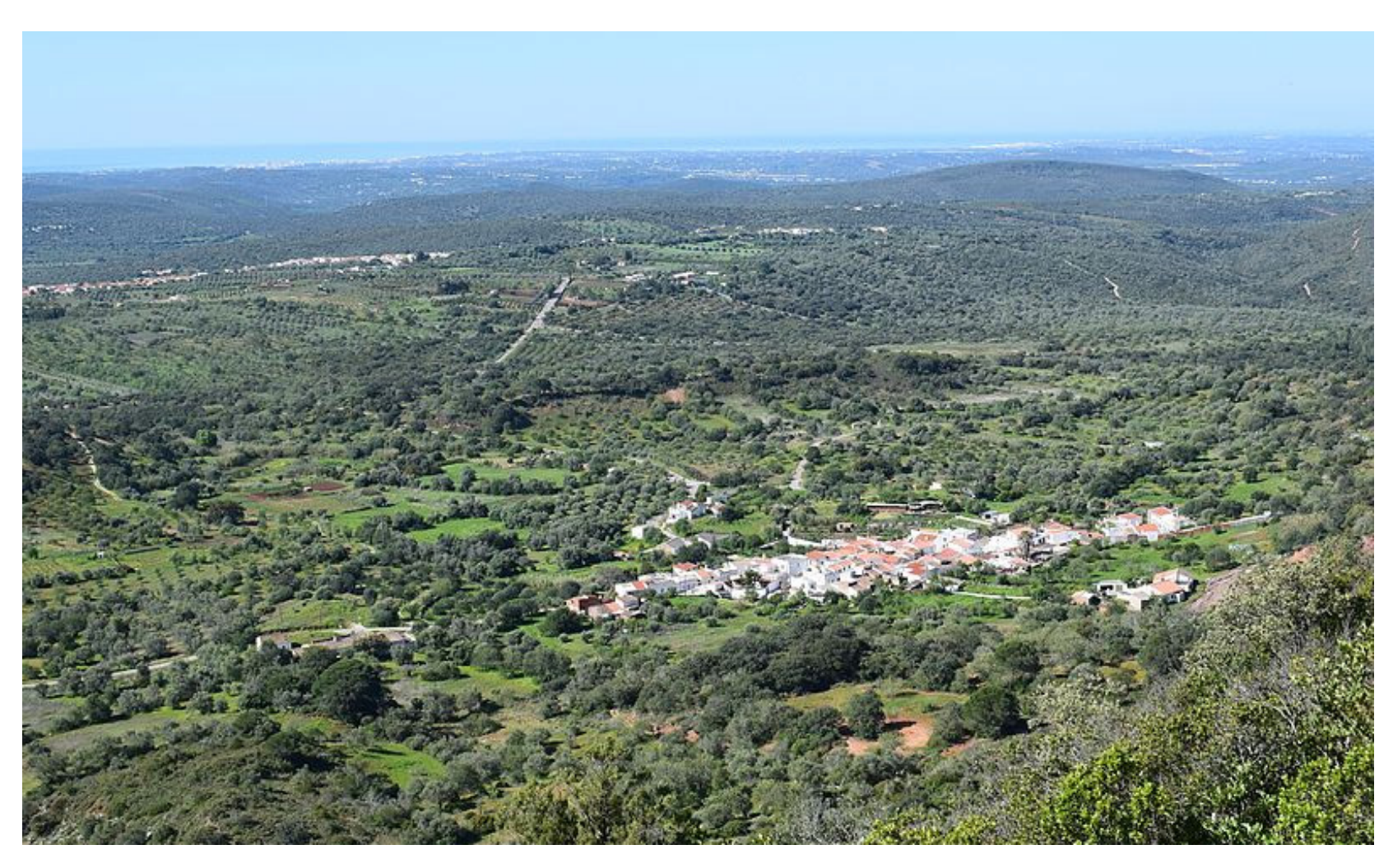

Blick von der Rocha da Pena in südliche Richtung. Während im Hintergrund die Atlantikküste zu erkennen ist, vermittelt diese Aussicht einen guten Eindruck von der landwirtschaftlichen Nutzung des Barrocals. In dem fruchtbaren Tal mit dem D orf Penino im Zentrum befinden sich grau schimmernde Oliven- und Zitrushaine, die extensiv, d.h. traditionell b ewirtschaftet w erden [16].

# Rocha da Pena

Mit 467 m NN ist die Rocha da Pena die höchste Erhebung und somit auch der höchste Tafelberg des Barrocals. Er bildet das Zentrum eines seit 1991 bestehenden Naturschutzgebiets, welches 2008 in das Natura 2000-Netzwerk integriert wurde. Die Vielzahl der Habitate und Landschaftsformen bewirken eine vergleichsweise hohe Diversität. Für die Rocha da Pena werden 259 Arten (2018) aufgeführt.

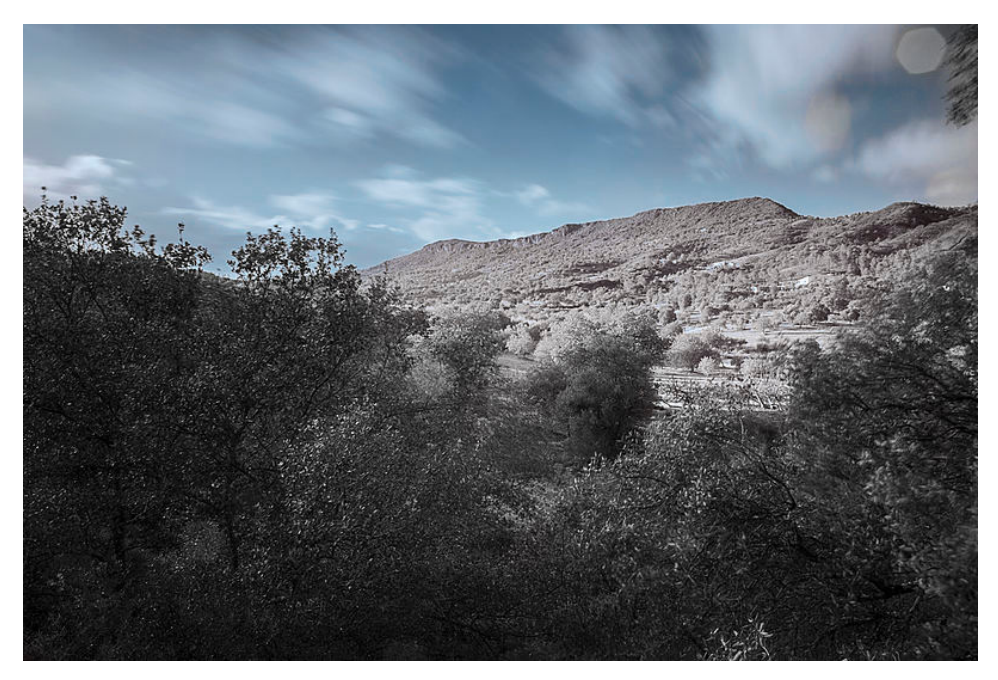

Der Tafelberg Rocha da Pena [17].

Das Massiv besteht aus hartem Kalkgestein aus dem Trias und zeigt typische Karsterscheinungen, wie Karrenfelder, Poljen und Höhlen. Heute ist der berühmte Tafelberg bei Abenteuer-Touristen beliebt. Sie können die "Barrocos" auf über 70 Routen erklimmen oder auf einem Rundwanderweg die Landschaft erkunden.

# Die Wanderung beginnt …

Während unserer Exkursion ist die Begehung des 6,7 k m langen Rundwanderweges über die Rocha da Pena vorgesehen. Am Weganfang wird am F uße des Tafelberges ein lückiger Steineichenwald mit einem hohen Macchienanteil durchwandert. Mit zunehmender Höhe gehen die t ypischen Degradationsstufen ineinander über. Der Anteil der Macchie wächst zunächst weiter an, bevor sie weiter oben t eilweise von einer Garigue abgelöst wird.

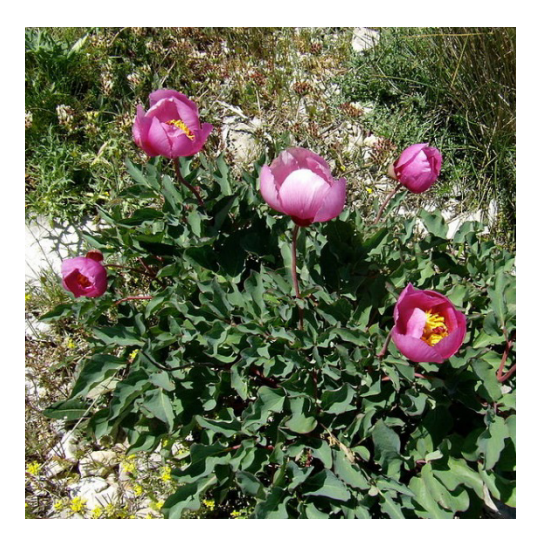

Pfingstrose *Paeonia broteroi* Boiss. & Reut. [18].

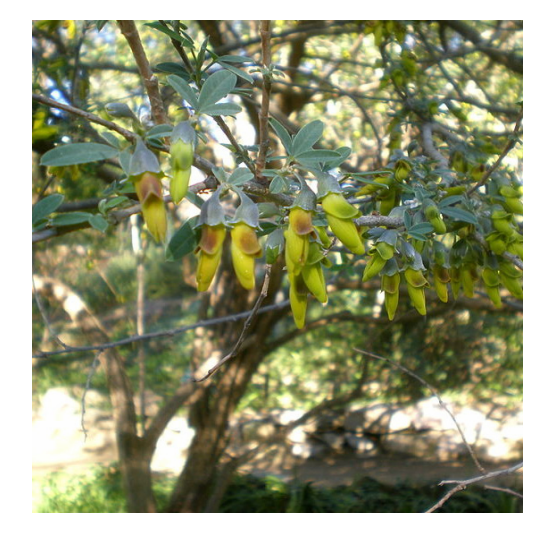

Stinkstrauch *Anagyris foetida* L. [19].

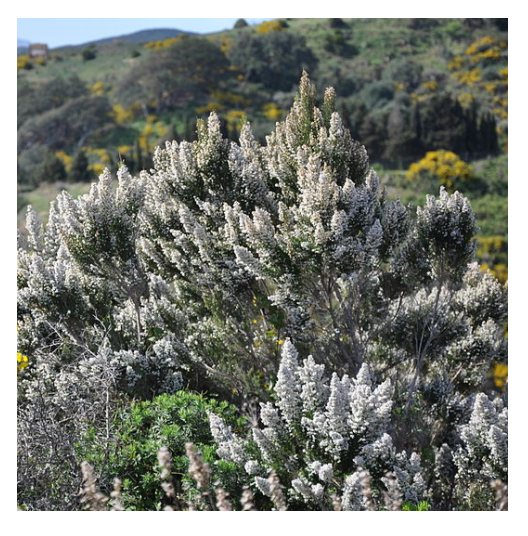

*arborea* L. [20].

### Zistrosen und Lamiaceen-Sträucher der Garigue

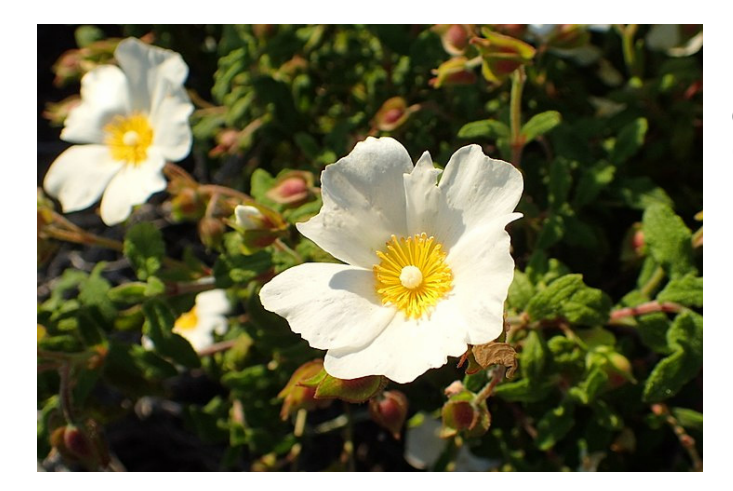

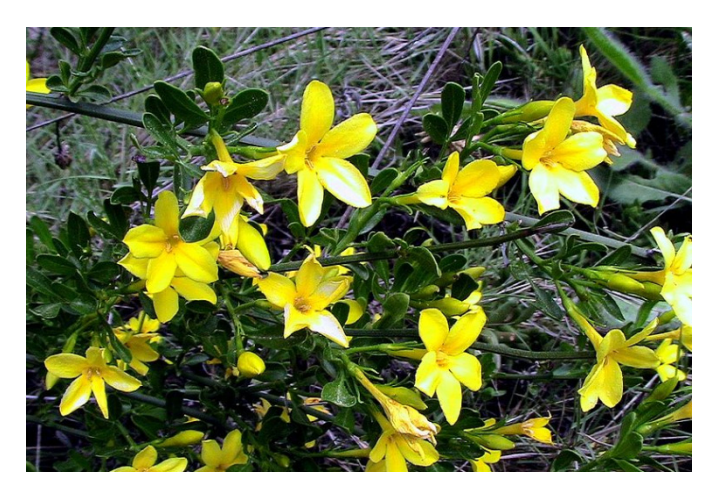

Die Zistrose *Cistus salviifolius* L. steht an den Wegesrändern der Garigue [21].

> In dieser Degradationsstufe häufen sich auch die *Lamiaceae* wie das Brandkraut *Phlomis lychnitis* L. [22].

Der stauchige Jasmin *Jasminumfructicans* L. ist ein häufiger Begleiter [23].

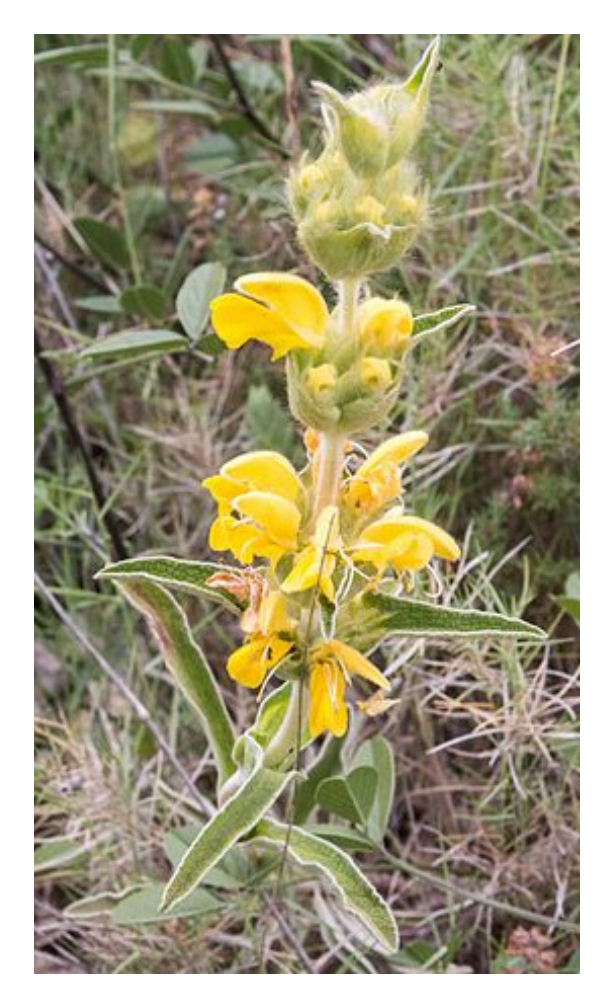

#### Auf dem Plateau

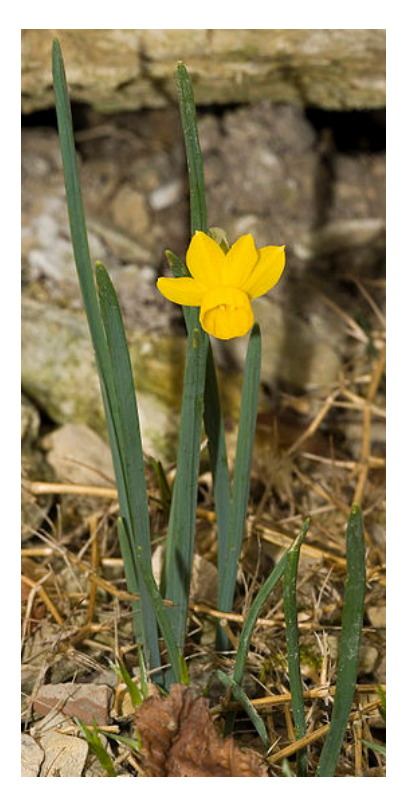

Die ausschließlich in Portugal heimische *Narcissus calcicola*bevorzugt kleine Spalten in Kalkfelsen [24].

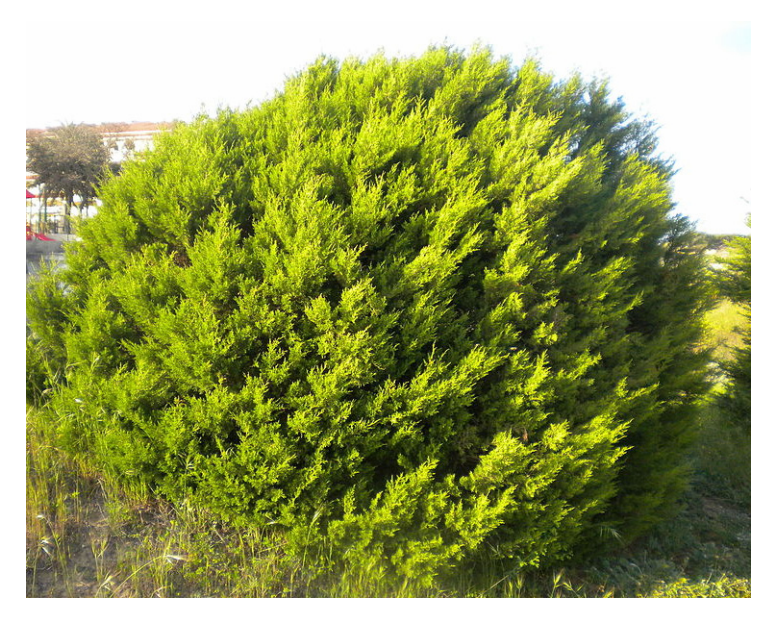

Auf dem Plateau bildet *Juniperus turbinata* Gebüschformationen auf felsigem Untergrund. Sie bieten Schutz vor Erosion und ermöglichen die Ablagerung von lehmigem Substrat [25].

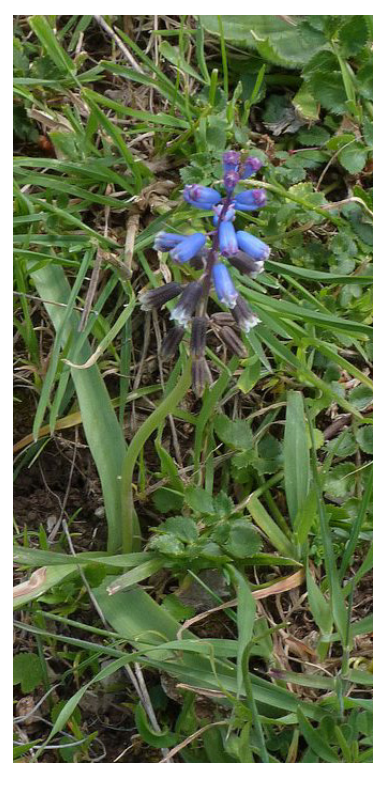

Die Hyazinthe *Bellevalia dubia* subsp. *hackelii* ist in der Algarve endemisch [26].

# Der Aufstieg hat sich gelohnt

Im Windschatten des Wacholders *Juniperus turbinata*, der auf dem Plateau in lichten Formationen steht, sammelt sich in den Karstrillen rötlicher Lehm an und bildet das Habitat von zahlreichen annuellen Arten. Unter ihnen sind einige Frühjahrsblüher, die die Hochebene im März/April in ein Blütenmeer verwandeln.

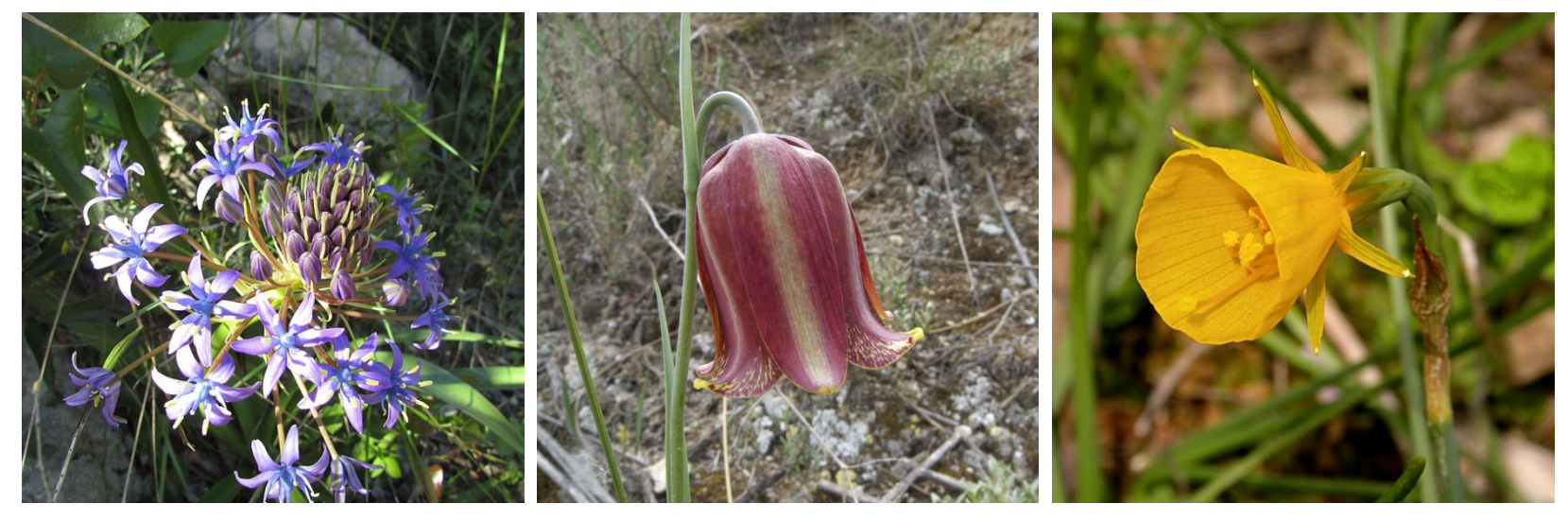

Blaustern *Scilla peruviana* L. [27]. Schachbl

ume *Fritillaria lusitanica* Wikstr. [28].

Reifrocknarzisse *Narcissusbulbocodium* L. [29].

# Orchideen

Von den 40 Orchideen-Arten der Algarve kommen einige im Schutzgebiet der Rocha da Pena ebenfalls im Frühling zur Blüte. Der Blühbeginn richtet sich nach den Regenfällen im Winter und setzt mit den wärmer werdenden Temperaturen im Frühjahr ein.

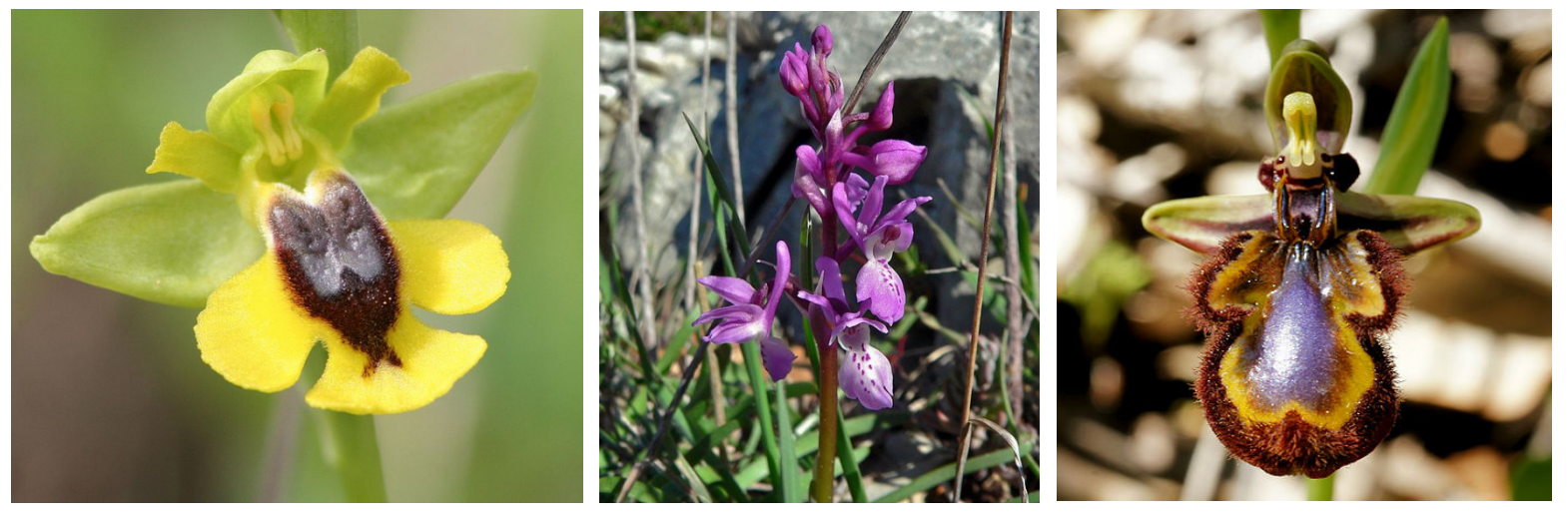

Gelbe Ragwurz *Ophrys lutea* Cav. [30].

Knabenkraut *Orchis obliensis* Reut. ex. Gren. [31].

Spiegelragwurz *Ophrys speculum* Link [32].

# Auf dem Rückweg..

Der Wanderweg zurück nach Penina führt vorbei an gerodeten, aber nicht bewirtschafteten Kleinflächen oder durch ausgedehnte Johannisbrot- und Olivenhaine. Sie sind ein gutes Beispiel für die extensive Landwirtschaft des Barrocals.

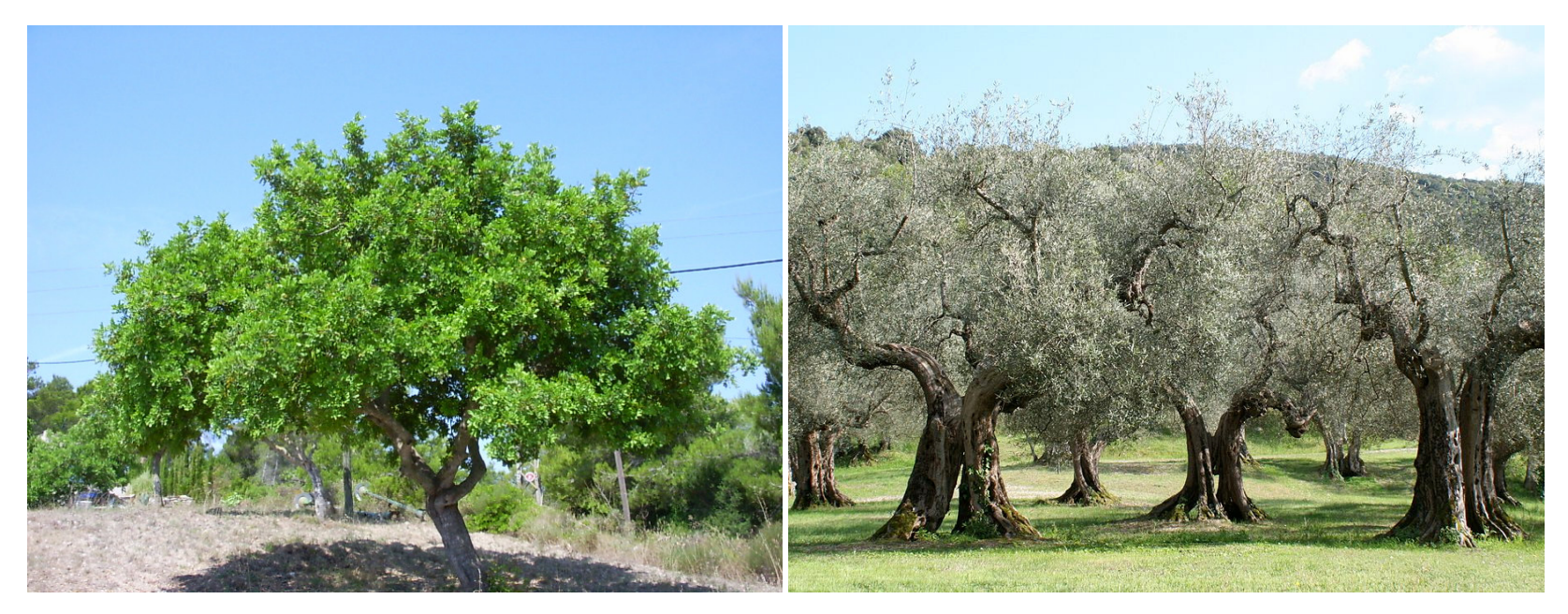

Johannisbrotbaum *C eratonia*

*siliqua* L. [33]. Ein Olivenhain der *Olea europaea* L. [34].

# Fauna

Auch die Fauna des Schutzgebietes Rocha da Pena beinhaltet zahlreiche und teils seltene Vertreter. Die Avifauna umfasst 124 Vogelarten. Aber auch unter den Säugetierarten finden sich seltene Arten, wie die Langflügelfledermaus *Miniopterus schreibersii* Kuhl und das kleine Mausohr *Mysotis blythi* Tomes.

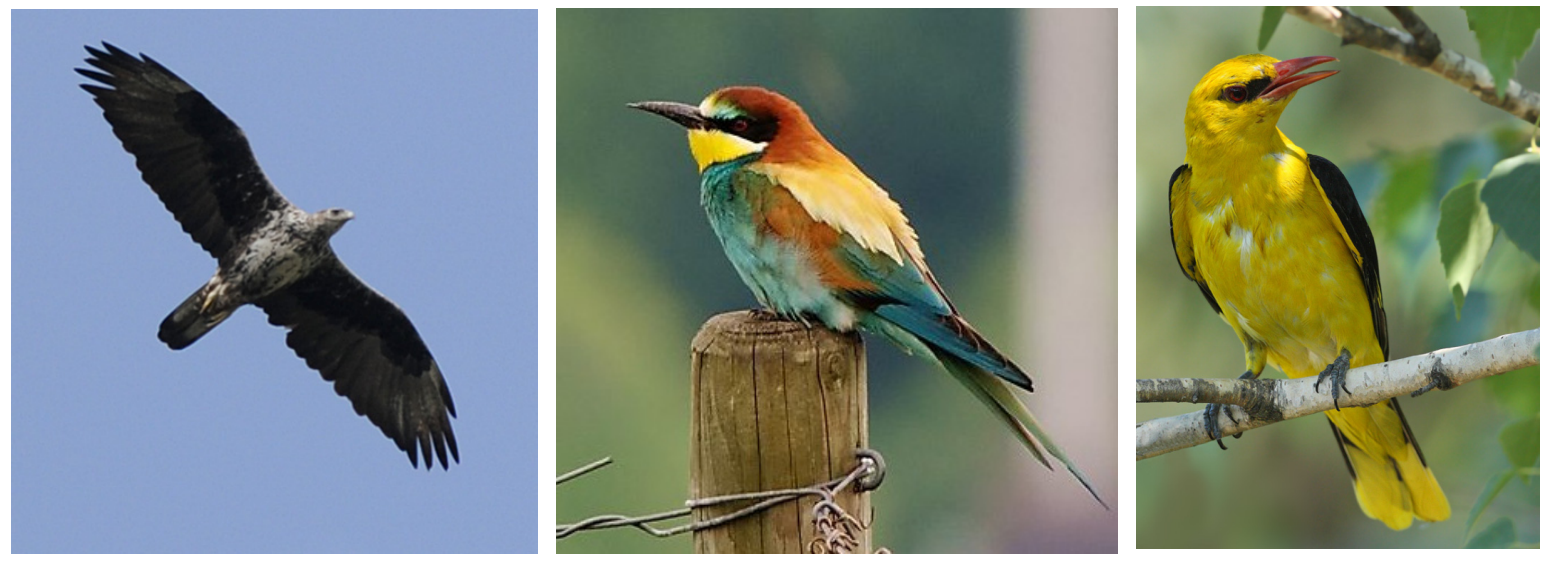

*Hieraaetus fasciatus* Viellot. [35].

*Merops apiaster* L. [36]. *Orolius orolius* L. [37].

# Verteidigungswälle

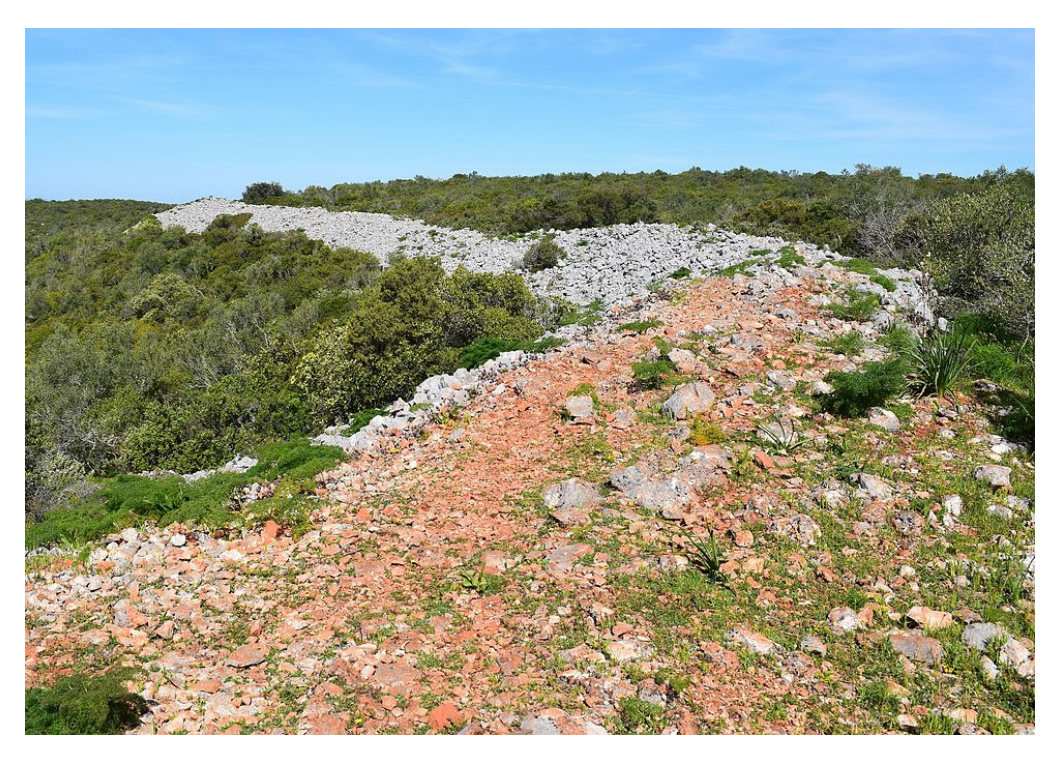

Blick auf einen im N eolithikum erbauten 800 m langen Steinwall auf der R ocha da Pena [38].

Bereits im Neolithikumwurden in Ost-West-Ausrichtung zwei jeweils 800 m lange Verteidigungswälle errichtet, die in Kombination mit den Steilhängen im Norden und Süden Schutz aus allen Richtungen boten.

Während der Reconquista haben sich hier auch die Mauren vor ihren Verfolgern versteckt.

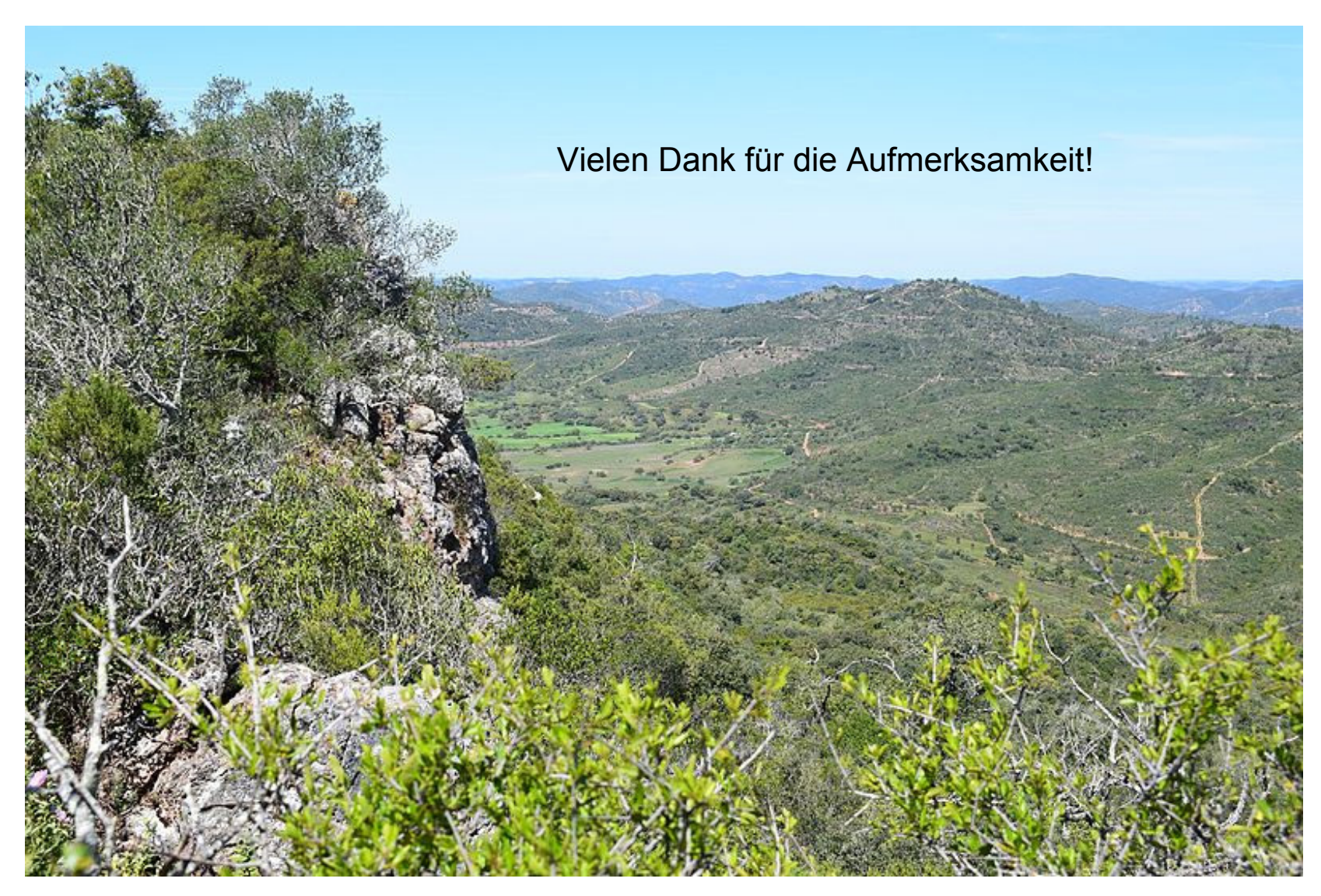

Blick von der Rocha da Pena in nördlicher Richtung. Am Horizont ist die Serra zu sehen [39].

### Verwendete Literatur

ENG ELS, H. (2016): Botanisch-Zoologische Rundreise auf der Iberischen Halbinsel. Auf der Suche nach der verlorenen Z eit. R eisestationen der Botanisch-Zoologischen Rundreise um die Iberische Halb-insel, II. Teil: Reisestation Algarv e, 167- 171,227,327,362-367,413-415,533-538,765-771; dazu Abb. 416-496, 771-783. –In: http://polunin01.blogspot.de/2015/11/reisestationen-21a-algarve-botanisch.html. Abfrage 22.12.2018.

FREY, W. & R. LÖSCH (2010): Geobotanik: Pflanze und Vegetation in Raum und Zeit, S. 424-431. – Heidelberg, 3. Aufl.

GAUSSMANN, P. (2009): Zur Flora und Vegetation des West-Algarve. – online-Veröff. Bochumer Bot. Ver. 1 (5): 69-79.

- GERMANN, CH. & C. BRAUNERT (2014): Torneuma penaensis sp. n. from the algarve, Portugal (Coleoptera, Curculionidae). Zootaxa 3893 ( 4), 562-568.
- GUERREIRO, P., CUNHA, L. & C. RIBEIRO (2016): Central Algarve karst system tufa-related dynamics, Portugal. Journal of Maps 12 (51), 108-114.
- LIMA, J. & P. FARIA (2014): Earthen plasters: The potential of the clayey soils of Barrocal Region in Algarve. 40th IAHS World Congress on Housing, Decembre 16-19, 2014, Funchal – Portugal.
- LOPES, F.C., CUNHA, P. P. & B. LE GALL (2006): Cenozoic seismic stratigraphy and t ectonic evolution of the Algarve m argin (offshore Portugal, southwestern Iberian Peninsula). – Marine Geology 231, 1-36.
- LOPES, F.C. L. C. GAMA PEREIRA, A. A. GOMES, P. P. CUNHA, C. R. GOMES , A. A. MARTINS (2015): Os relevos calcários da Regiao Central do Barrocal Algarvio ( Sul de Portugal): um modelo tectónico. – MIA 5, 145-147.
- LOPES, F.M.V. (2006): Geologia e génese do relevo da Rocha da Pena (Algarve, Portugal) e o seu enquadramento educativo. Diss. Faro
- PATO, S. & J.E. PINTO (2015): Wanderführer Algarve. Tourismusbehörde der Algarve ·Turismode Portugal algarve, Faro.

PINTO GOMES, C.J. & R.J.P. PAIVA FERREIRA (2005): Flora e vegetacao do Barrocal Algarvio (Tavira- Portimao). – Faro.

- POTT, R. (2005): Allgemeine Geobotanik. Biogeosysteme und Biodiversität, S. 3 77-380. Berlin, Heidelberg.
- RHIND, P.M. (2010): Plant formations in the Iberian BioProvince. www.t errestrial-biozones.net.
- ROMARIZ, C., C. ALMEIDA, M. O. SILVA (1979): Contributions to the geology of Algarve (Portugal. II Volvanic structures in Eastern Algarve
- SCHLOSSER, S. (2018): Das Barrocal (Rocha da Pena), S. 77-86. In: DINTER, I. (Hrsg.): Algarve, Botanische Exkursion im Süden Portugals. – Institut für Botanik · Universität Hohenheim · Stuttgart. 18. – 28. März 2018. Exkursionsbericht.

SCHÖNFELDER, P. & SCHÖNFELDER I. (2008): Die neue Kosmos-Mittelmeerflora. Kosmos Naturführer, 8-27. –Stuttgart.

Bunge-Kersten, M. & H. Bunge(2016): http://www.algarve-reisen.com/alte/alterund.htm. Abfrage 10.1.2019. Bunge-Kersten, M. & H. Bunge(2016): http://www.algarve-reisen.com/alte/igreja.htm. Abfrage 8.1.2019. Bunge-Kersten, M.: http://www.algarve-reisen.com/rochapena.htm. Abfrage 8.1.2019. http://flora-on.pt. Abfrage 23.1.2019. https://de.wikipedia.org/wiki/Algarve. Abfrage 12.1.2019. https://de.wikipedia.org/wiki/Karst. Abfrage 13.1.2019. https://de.wikipedia.org/wiki/Mesozoikum. Abfrage 13.1.2019. https://en.wikipedia.org/wiki/Castle\_of\_Salir. Abfrage 15.1.2019.

# Abbildungsverzeichnis

[Titel] Kolforn in: https://commons.wikimedia.org/wiki/File:2017-04-06 Countryside view, Malh%C3%A3o, Albufeira.JPG.

- [2] Dreizung in: https://de.wikipedia.org/wiki/Rocha\_da\_Pena#/media/File:Rocha\_da\_Pena\_2017\_3.jpg.
- [3] Skizze zur Geomorphologie der Algarve, gegliedert in Litoral, Barrocal und Serra, bei LIMA & FARIA (2014) nach LOPES (2006). Mit freundlicher Genehmigung durch J. LIMA.
- [4] Dreizung in: https://de.wikipedia.org/wiki/Datei:Rocha\_da\_Pena\_2017\_6.jpg.
- [5] PRA in: https://commons.wikimedia.org/wiki/File:Lapiaz\_de\_Loulle\_(Jura\_-\_France).JPG.
- [6] Towiki60 in: https://commons.wikimedia.org/wiki/File:Polje\_inundado\_02.jpg.
- [7] Wusel007 in: https://de.wikipedia.org/wiki/Doline#/media/File:Hawiyat\_Najm\_Dabab\_Sinkhole\_1.JPG.
- [8] Ustill in: https://de.wikipedia.org/wiki/Datei:Trockental-Soehnstetten\_Albuch\_Schwaebische\_Alb.jpg.
- [9] Conciegre.2C in: https://commons.wikimedia.org/wiki/File:Castelo\_de\_Silves\_-\_Escava%C3%A7%C3%B5es.jpg.
- [10] Peter Broster in: https://commons.wikimedia.org/wiki/File:Igreja\_da\_miseric%C3%B3rdia\_de\_Silves\_(11952956476).jpg.
- [11] CTHOE in: https://de.wikipedia.org/wiki/Alte\_(Loul%C3%A9)#/media/File:Portugal-Alte-Fonte-Grande.jpg.
- [12] Dreizung in: https://de.wikipedia.org/wiki/Alte (Loul%C3%A9)#/media/File:Igreja\_Paroquial\_de\_Alte\_2017.jpg.
- [13] Beria L. Rodriguez in: https://commons.wikimedia.org/wiki/File:Azulejos\_da\_Igreja\_de\_Carvalhido\_-\_Maria.JPG.
- [14] Kolforn in: https://commons.wikimedia.org/wiki/File:2009-11-17\_The\_EN124\_road\_viewed\_from\_Salir.JPG.
- [15] kolforn in: https://commons.wikimedia.org/wiki/File:21-05-2017 Rua Jo%C3%A3o V Duarte, Salir.JPG.
- [16] Dreizung in: https://de.wikipedia.org/wiki/Datei:Rocha\_da\_Pena\_2017\_2.jpg.
- [17] Alexander Vieira in: https://de.wikipedia.org/wiki/Datei:Rocha\_da\_Pena\_IR.jpg.
- [18] Por los caminos de Málaga in: https://commons.wikimedia.org/wiki/File:Peon%C3%ADa\_o\_Rosa\_alabardera\_(Peonia\_broteroi) (3814459852).jpg.
- [19] Consultaplantas in: https://commons.wikimedia.org/wiki/File:Anagyris\_foetida\_3c.JPG.
- [20] Xemenendura in: https://de.wikipedia.org/wiki/Datei:Erica\_arborea\_12.JPG.
- [21] Krzysztof Ziarnek, Kenraiz in: https://commons.wikimedia.org/wiki/File:Cistus\_salviifolius\_kz10.jpg.
- [22] Daniel VILLAFRUELA in: https://commons.wikimedia.org/wiki/File:Phlomis\_lychnitis-Phlomis\_lychnite-20160623.jpg.
- [23] Isidre blanc in: https://commons.wikimedia.org/wiki/File:JASMINUM\_FRUTICANS\_-\_AGUDA\_-\_IB-194 \_(Gessam%C3%AD\_groc).JPG.
- [24] Olei in: https://de.wikipedia.org/wiki/Datei:Narcissus.calcicola.7113.jpg.
- [25] Balles2601 in: https://commons.wikimedia.org/wiki/File:Juniperus\_phoenicea\_subsp.\_turbinata\_2601.JPG.
- [26] Ziegler175 in: https://de.wikipedia.org/wiki/Datei:Bellevalia\_dubia\_ssp\_dubia\_2.jpg.
- [27] Kolforn in: https://commons.wikimedia.org/wiki/File:2017-04-06 Portuguese Squill (Scilla peruviana), Malh%C3%A3o, Albufeira (1).JPG.
- [28] Adrian198cm in: https://commons.wikimedia.org/wiki/File:Fritillaria\_lusitanica\_ES\_1.jpg.
- [29] Jean-Jacques MILAN in: https://commons.wikimedia.org/wiki/File:Narcissus\_bulbocodium\_web.jpg.
- [30] luis Nunes Alberto in: https://fr.wikipedia.org/wiki/Fichier:Ophrys\_lutea.jpg.
- [31] Bernard DUPONT in: https://commons.wikimedia.org/wiki/File:Southern\_Early\_Purple\_Orchid\_(Orchis\_olbiensis) (8337390595).jpg.
- [32] Hans Hillewaert in: https://commons.wikimedia.org/wiki/File:Ophrys\_speculum\_(flower).jpg.
- [33] Pedro Servera in: https://commons.wikimedia.org/wiki/File:Ceratonia\_siliqua,\_total.jpg.
- [34] Adrian Michael in: https://commons.wikimedia.org/wiki/File:Olivenb%C3%A4ume\_Umbrien.jpg.
- [35] Accipiter in: https://de.wikipedia.org/wiki/Datei:Habichtsadler\_ad\_Prov.\_Cadiz20140929\_b.png.
- [36] Wilfried Fiebig in: https://de.wikipedia.org/wiki/Datei:Bienenfresser (Merops apiaster) im Kaiserstuhl.jpg.
- [37] Kaeptn chemnitz in: https://de.wikipedia.org/wiki/Datei:Pirol\_m.jpg.
- [38] Dreizung in: https://de.wikipedia.org/wiki/Rocha\_da\_Pena#/media/File:Rocha\_da\_Pena\_2017\_4.jpg.
- [39] Dreizung in: https://commons.wikimedia.org/wiki/File:Rocha\_da\_Pena\_2017\_5.jpg.

Alle Abfragen am 3. Februar 2019.